#### **KATA PENGANTAR**

<span id="page-0-0"></span>Puji dan syukur saya panjatkan kepada Tuhan Yang Maha Esa, karena atas berkat dan rahmat-Nya, laporan tugas akhir dengan judul "ANALISIS IMPLEMENTASI SISTEM INFORMASI MENGGUNAKAN SAP *BUSINESS ONE* UNTUK BISNIS *TRADING* SKALA KECIL (STUDI KASUS: KOPERASI UNIVERSITAS PELITA HARAPAN)" dapat diselesaikan dengan baik dan tepat pada waktunya.

Laporan tugas akhir ini disusun berdasarkan penelitian yang telah dilakukan dari Agustus 2017 mulai hingga Januari 2018. Tugas akhir merupakan persyaratan terakhir bagi mahasiswa yang wajib ditempuh sesuai dengan kurikulum Program Studi Teknik Industri Fakultas Sains dan Teknologi, Universitas Pelita Harapan. Skripsi ini juga bermanfaat bagi penulis untuk menerapkan pengetahuan yang telah didapat dan memperoleh pengalaman baru yang tidak dapat diperoleh dari perkuliahan.

Dalam penyusunan laporan tugas akhir ini, penulis mendapat dukungan dari banyak pihak. Oleh karena itu, saya mengucapkan terima kasih yang sebesarbesarnya kepada:

- 1. Bapak Eric Jobiliong, Ph.D. selaku Dekan Fakultas Sains dan Teknologi.
- 2. Ibu Sunie Rahardja, M.S.CE. selaku Wakil Dekan Fakultas Sains dan Teknologi.
- 3. Bapak Laurence, M.T. selaku Direktur Fakultas Sains dan Teknologi
- 4. Bapak Laurence, M.T. selaku Ketua Program Studi Teknik Industri yang telah membantu perkuliahan saya.
- 5. Ibu Priskila Ch.R., S.Si., M.T. selaku pembimbing tugas akhir yang senantiasa memberikan bimbingan, mengarahkan, dan mendukung saya dalam pengerjaan laporan.
- 6. Rudy V.Silalahi, M.T. selaku co-pembimbing tugas akhir yang memberikan saran-saran kepada saya dalam pengerjaan laporan.
- 7. Pihak-pihak yang ingin disebutkan baik secara individu maupun secara organisasi, yang berandil dalam pengerjaan tugas akhir seperti untuk observasi, pengambilan data, pengolahan data, ijin, dan lain-lain.
- 8. Semua pihak lain yang tidak dapat disebutkan satu per satu.

Akhir kata, penulis menyadari bahwa laporan tugas akhir ini masih sangat jauh dari kata sempurna. Oleh karena itu, penulis sangat terbuka akan kritik dan saran dari pembaca yang dapat membantu membuat laporan tugas akhir ini menjadi lebih baik lagi. Semoga laporan ini dapat bermanfaat bagi para pembacanya.

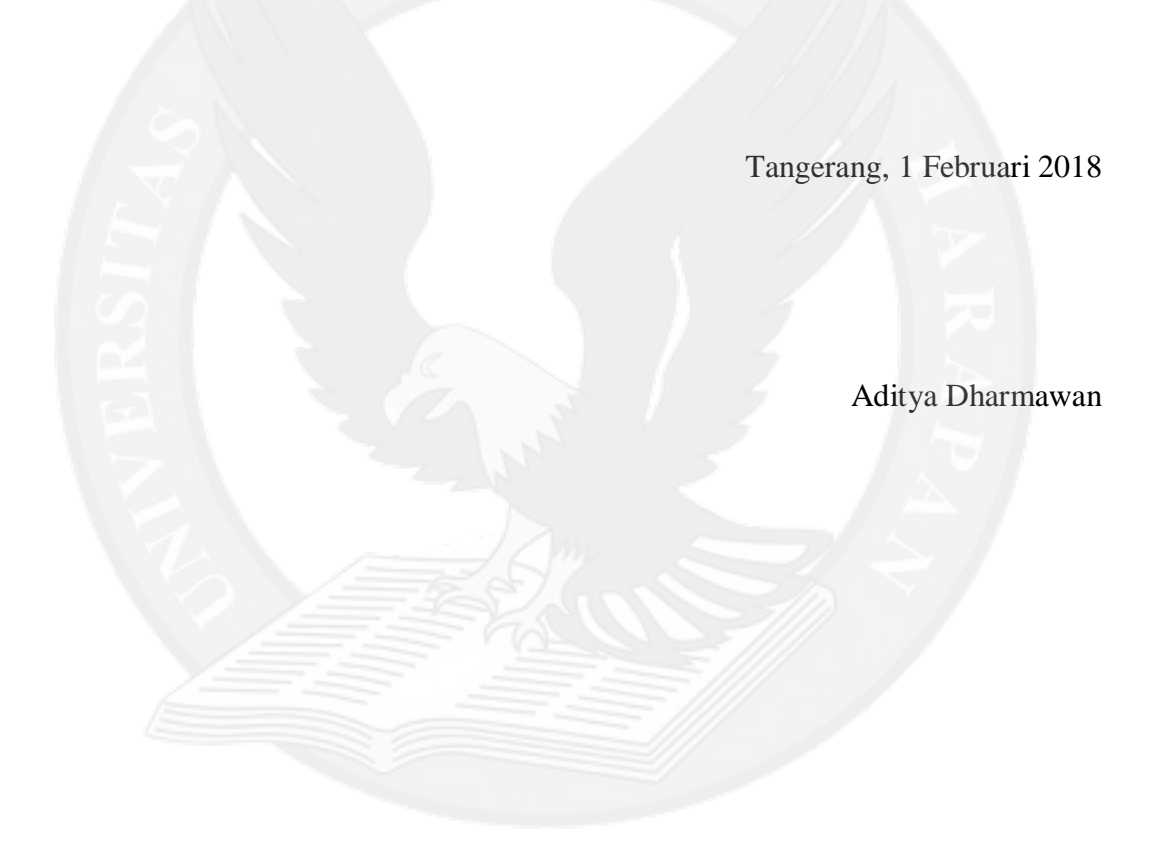

# **DAFTAR ISI**

halaman

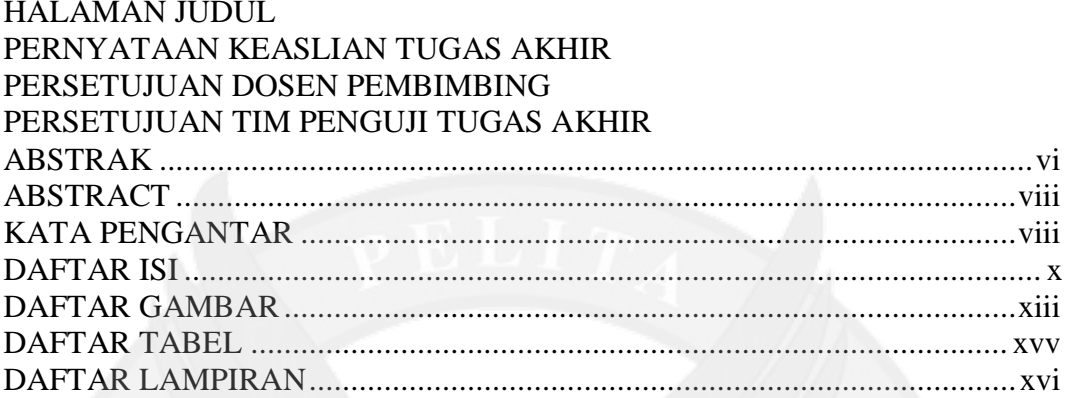

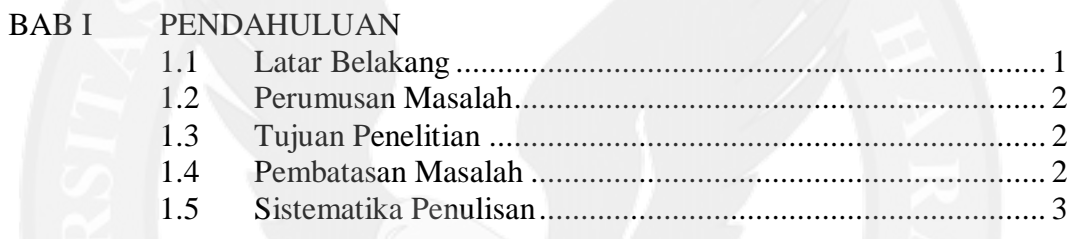

## **BAB II** LANDASAN TEORI

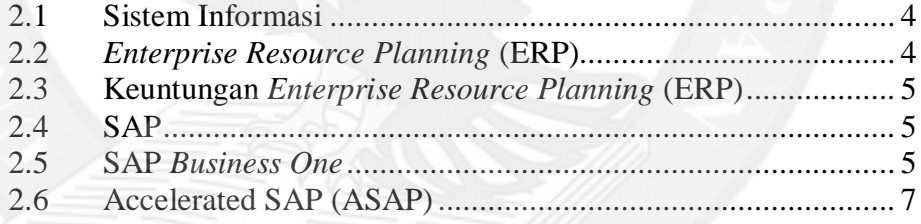

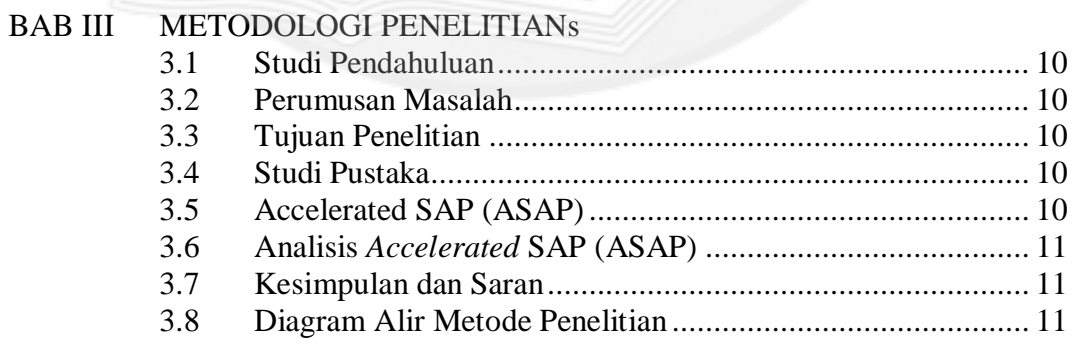

#### BAB IV IMPLEMENTASI SISTEM ERP MENGGUNAKAN METODE **ACCELERATED SAP (ASAP)**

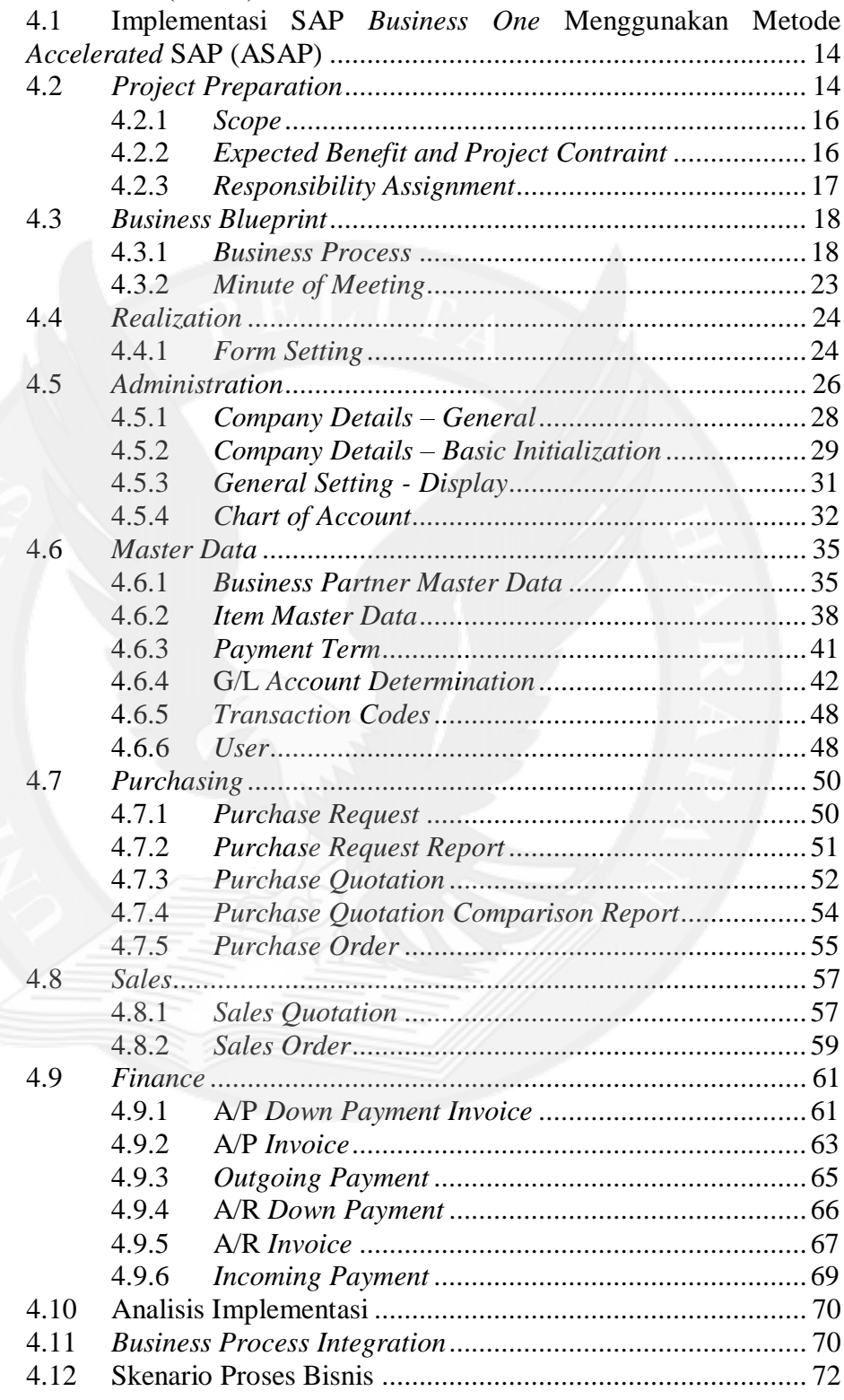

#### BAB V KESIMPULAN DAN SARAN

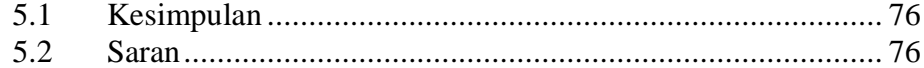

### DAFTAR PUSTAKA

#### LAMPIRAN

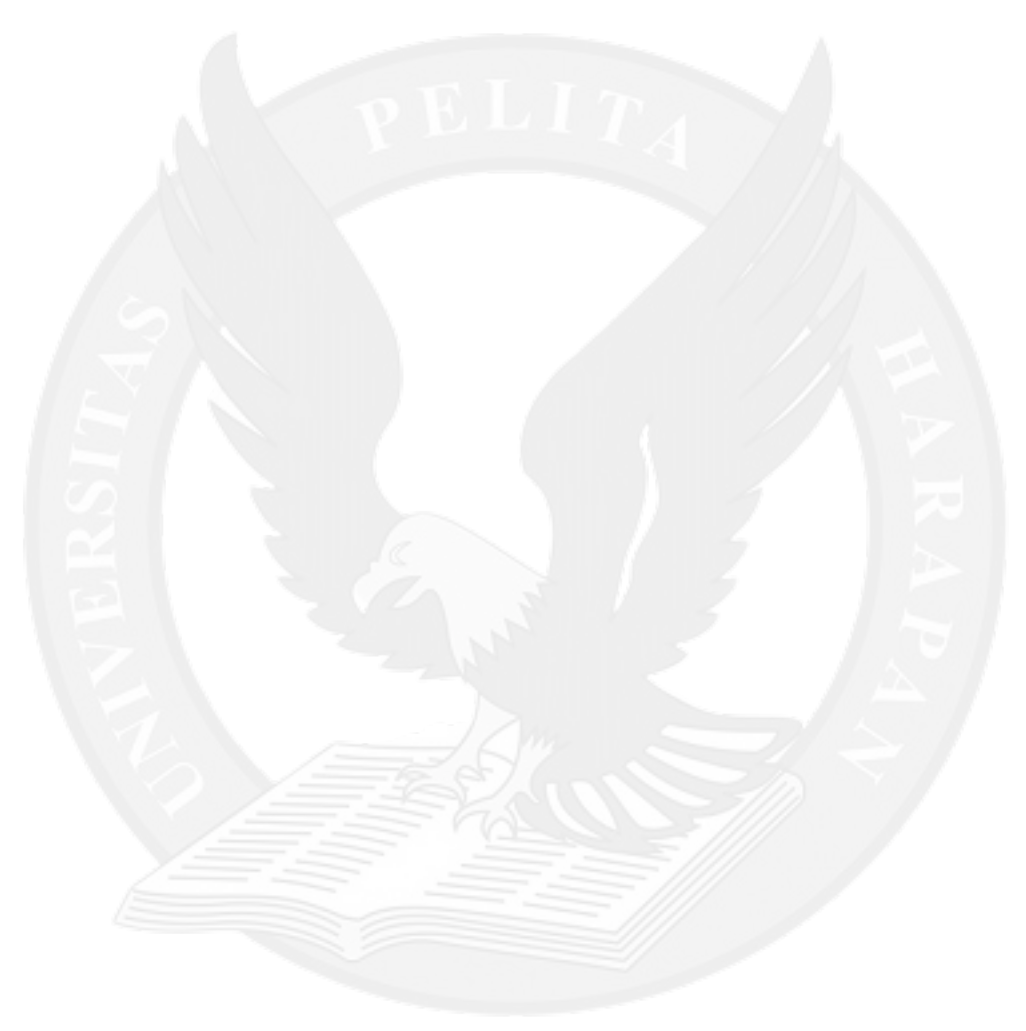

### **DAFTAR GAMBAR**

#### halaman

<span id="page-5-0"></span>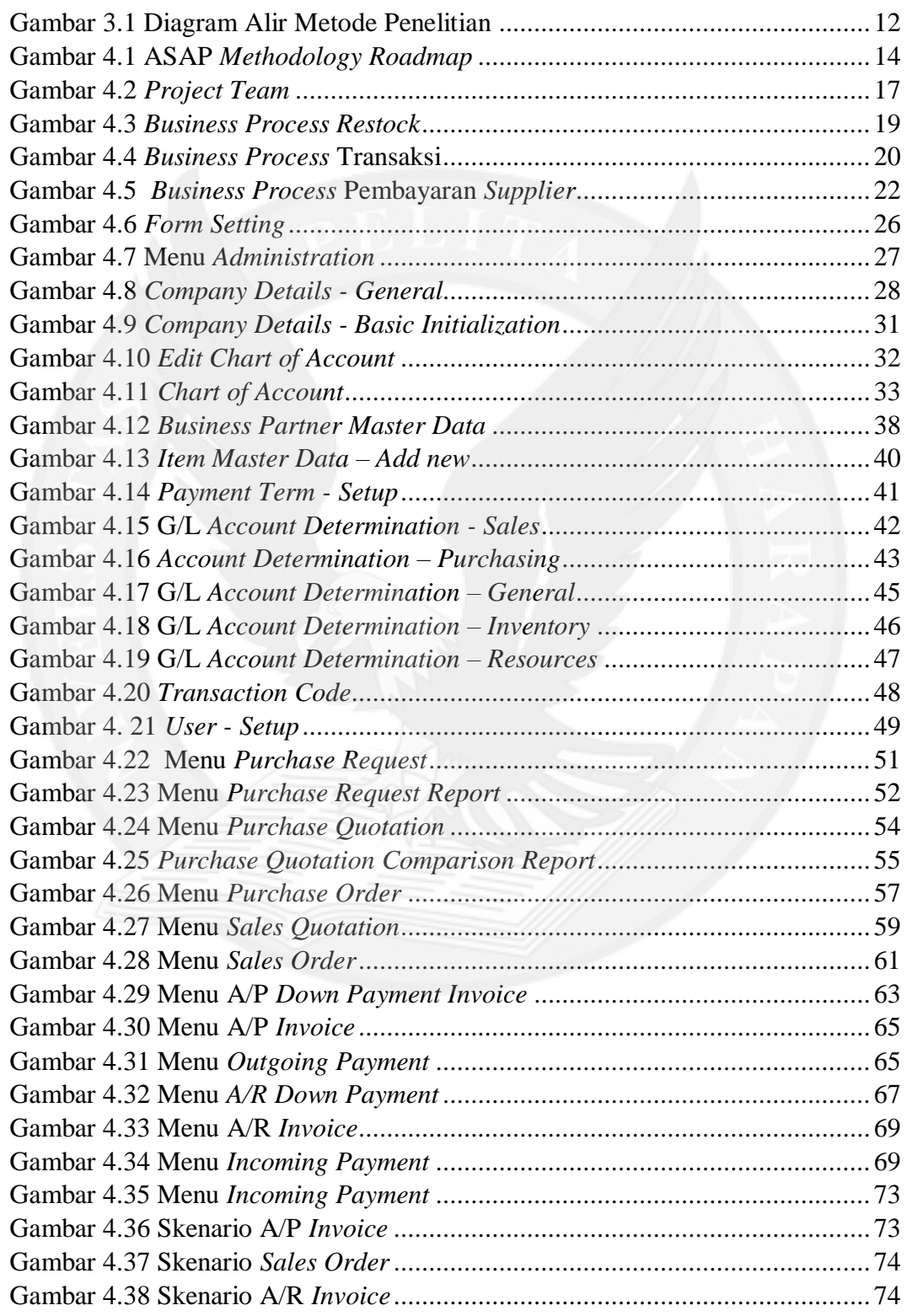

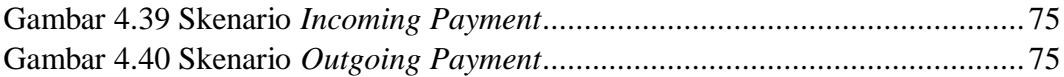

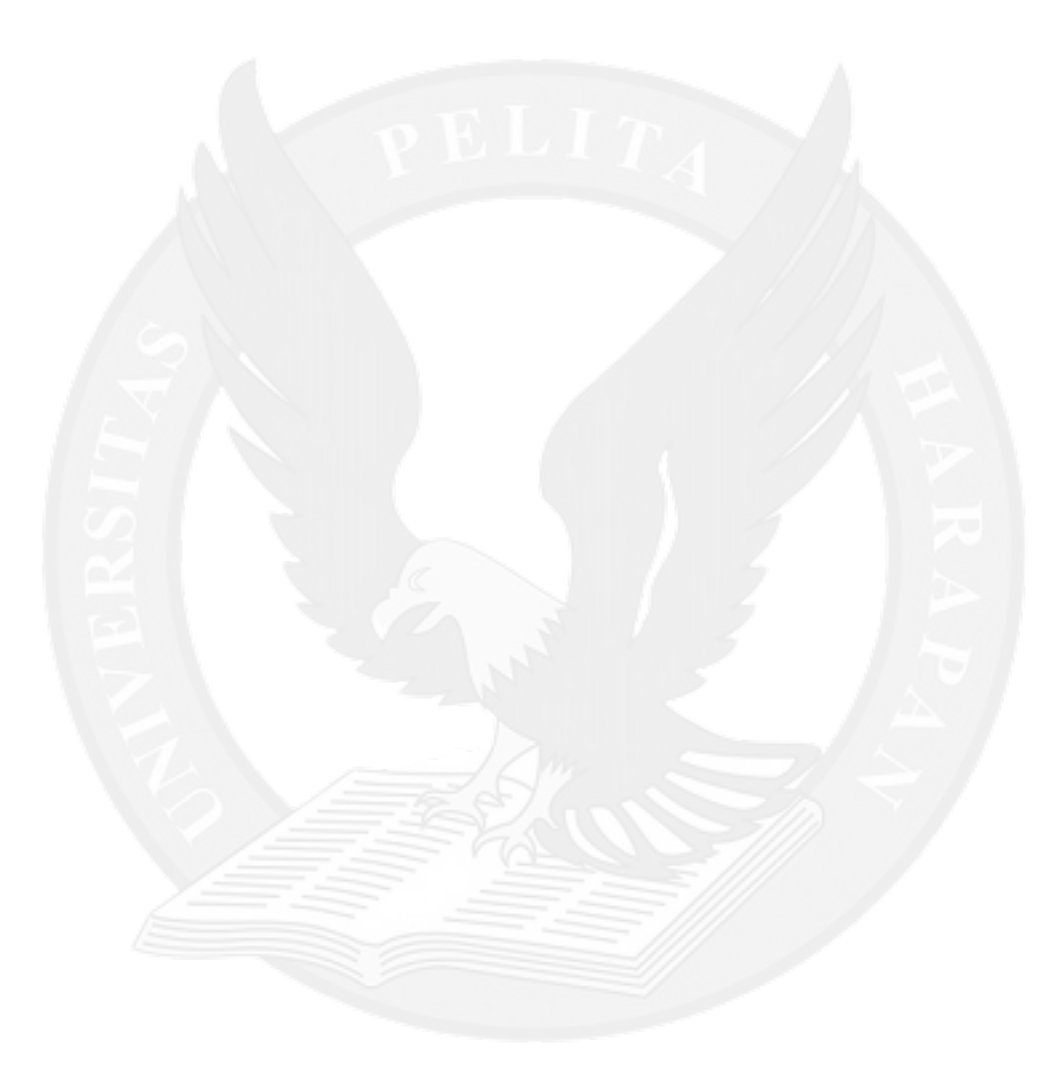

### **DAFTAR TABEL**

halaman

<span id="page-7-0"></span>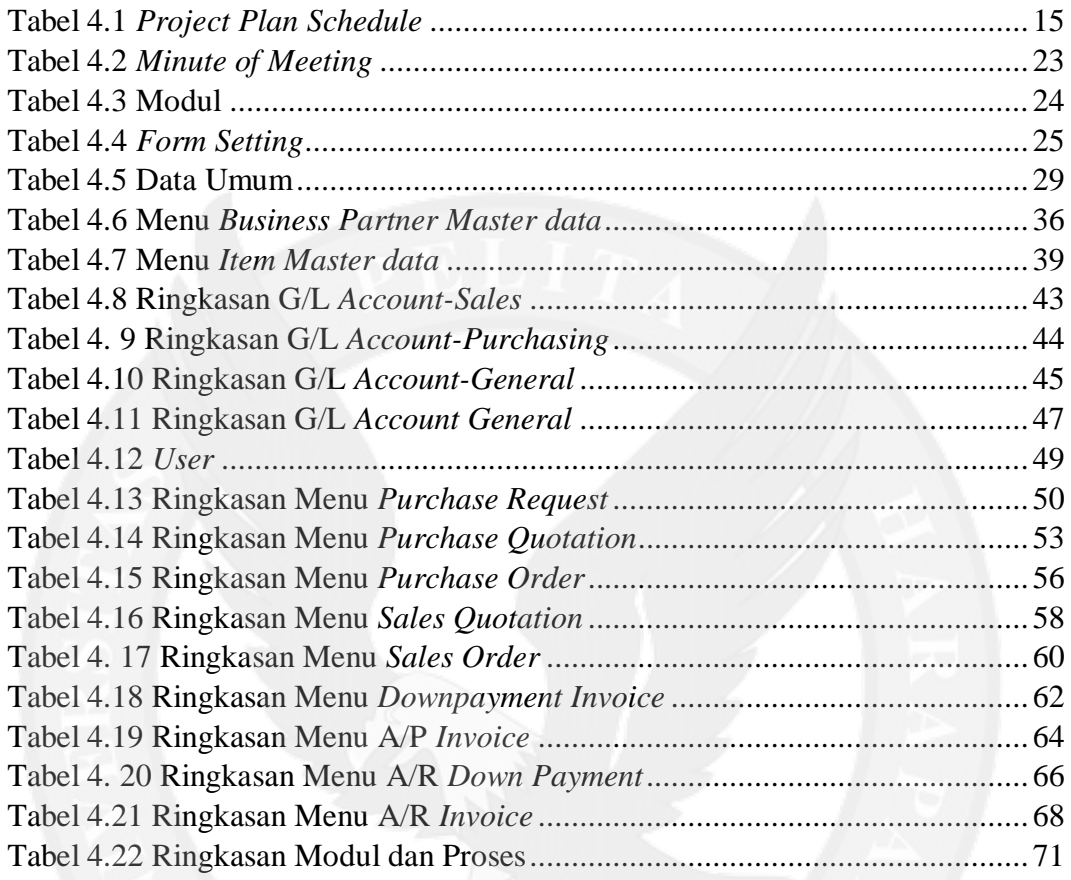

## **DAFTAR LAMPIRAN**

<span id="page-8-0"></span>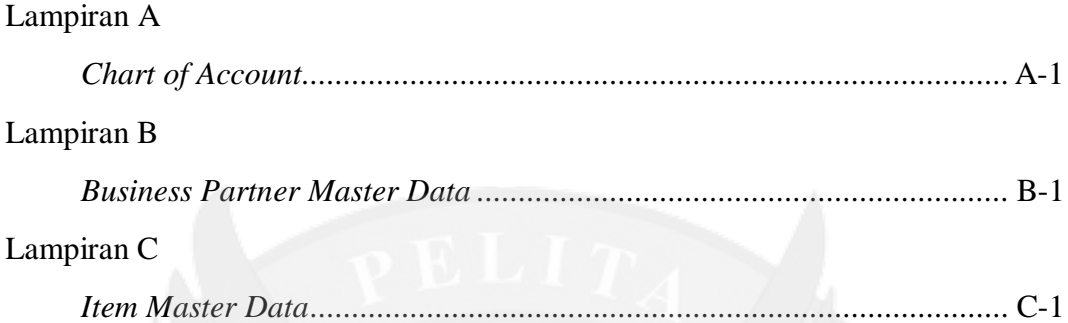

<span id="page-8-1"></span>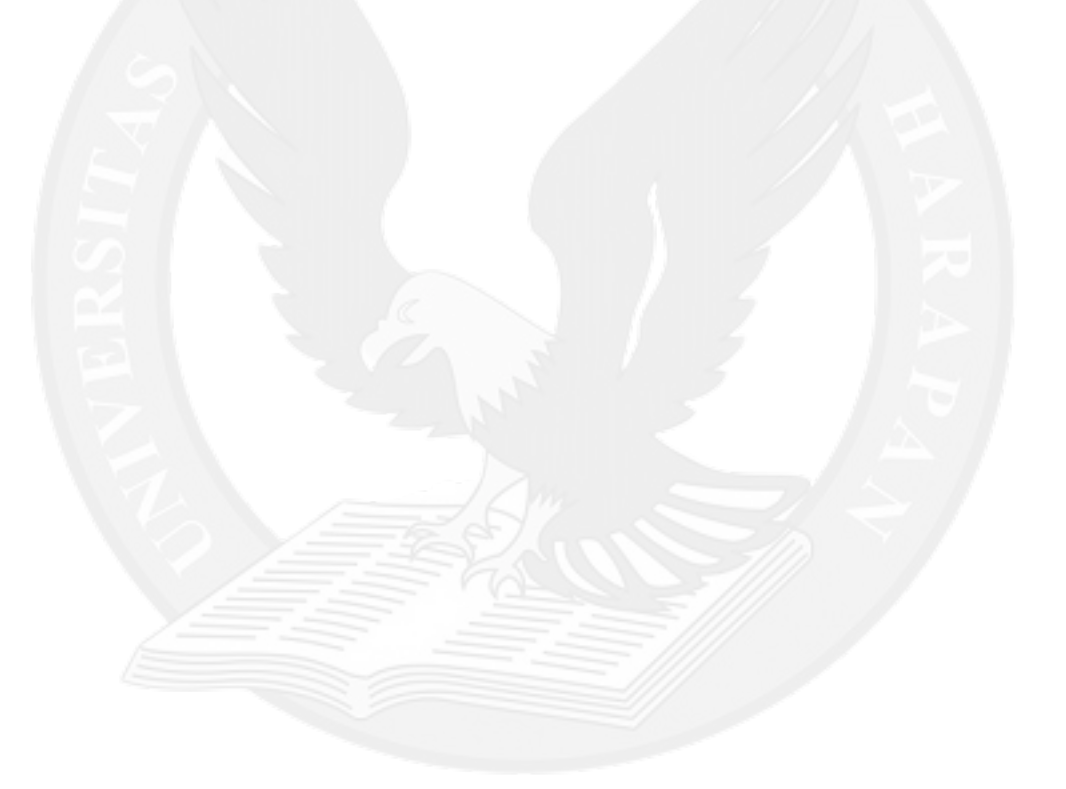